#### Programmation fonctionnelle

L2 Info et Math-info, 2018–19

Marc Zeitoun

5 octobre 2018

### Contrôle continu

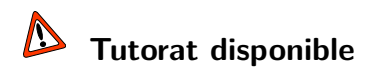

- $\blacktriangleright$  4 tuteurs,
- $\blacktriangleright$  Tutorat libre service (entre 12h et 14h).

#### <span id="page-2-0"></span>Plan

[Types somme](#page-2-0)

4 ロ → 4 레 → 4 코 → 4 코 → 1 로 → 9 Q Q + 3/8

 $\triangleright$  Définition de types contenant un ensemble fini de valeurs :

**type** figure = **Roi** | **Dame** | **Cavalier** | **Valet**

4/8 4/8 4/8 4/8 4/8 4/8 4/8 4/8

I Similaire, pour l'instant, aux **enum** de C.

 $\triangleright$  Définition de types contenant un ensemble fini de valeurs :

**type** figure = **Roi** | **Dame** | **Cavalier** | **Valet**

- I Similaire, pour l'instant, aux **enum** de C.
- $\blacktriangleright$  Le nom du type est un identificateur, commençant par une minuscule.

4/日 ▶ 4/日 ▶ 4/분 ▶ 4/분 ▶ 2 문 20 9 9 9 0 4/8

 $\blacktriangleright$  Les valeurs sont des noms commençant par une majuscule.

 $\triangleright$  On veut parfois faire porter une information supplémentaire aux valeurs.

**type** entier\_ou\_infini = **Entier of int** | **Infini**

 $\triangleright$  On veut parfois faire porter une information supplémentaire aux valeurs.

**type** entier\_ou\_infini = **Entier of int** | **Infini**

4 ロ H + d H + 4 B + + E + + D + + O + O + 0 + 5/8

- $\triangleright$  Des valeurs légales de ce type sont
	- I **Entier**(8)
	- $\blacktriangleright$  **Entier**(-42),
	- $\blacktriangleright$  Infini.

 $\triangleright$  On veut parfois faire porter une information supplémentaire aux valeurs.

**type** entier\_ou\_infini = **Entier of int** | **Infini**

4 ロ ▶ 4 @ ▶ 4 할 ▶ 4 할 ⊁ → 할 → 9 Q Q + 5/8

- $\triangleright$  Des valeurs légales de ce type sont
	- I **Entier**(8)
	- $\blacktriangleright$  **Entier**(-42).
	- I **Infini** .

**Exercice** : définir un type pour représenter des cartes de tarot.

### Types Produit Cartésien

I L'opérateur \* permet de représenter un **produit Cartésien**. ▶ Le produit Cartésien de *A* et *B* est l'ensemble

$$
A \times B = \{(a, b) \mid a \in A \text{ et } b \in B\}.
$$

**In deut redéfinir un type liste d'entiers de la façon suivante.** 

```
type liste_entiers = ListeVide
                | Noeud of int * liste_entiers
```
(Définition en fait inutile, les constructeurs de listes sont prédéfinis)

4/日 ▶ 4/曾 ▶ 4/홍 ▶ 4/홍 ▶ 2 홍 1 9 9 9 9 1/8

I On peut redéfinir un type **liste d'entiers** de la façon suivante.

```
type liste_entiers = ListeVide
                | Noeud of int * liste_entiers
```
(Définition en fait inutile, les constructeurs de listes sont prédéfinis)  $\blacktriangleright$  Éléments légaux de ce type?

1 日 ▶ 1 個 ▶ 1 로 ▶ 1 로 ▶ - 로 - 1 9 Q Q - 7/8

▶ On peut redéfinir un type liste d'entiers de la façon suivante.

```
type liste_entiers = ListeVide
                | Noeud of int * liste_entiers
```
(Définition en fait inutile, les constructeurs de listes sont prédéfinis)

1 日 ▶ 1 個 ▶ 1 로 ▶ 1 로 ▶ - 로 - 1 이익만 - 7/8

- $\blacktriangleright$  Éléments légaux de ce type?
- I Comment définir un type liste **générique** ?

▶ On peut redéfinir un type liste d'entiers de la façon suivante.

```
type liste_entiers = ListeVide
                | Noeud of int * liste_entiers
```
(Définition en fait inutile, les constructeurs de listes sont prédéfinis)

1 日 ▶ 1 個 ▶ 1 로 ▶ 1 로 ▶ - 로 - 1 이익만 - 7/8

- $\blacktriangleright$  Éléments légaux de ce type?
- I Comment définir un type liste **générique** ?

```
type 'a liste = ListeVide
             | Noeud of 'a * 'a liste
```
#### La construction match

- ▶ Permet d'inspecter la forme d'une valeur.
- $\blacktriangleright$  Calcule une expression.
- **Très utile** pour les types somme.

```
match x with
| ListeVide -> .....
\vert Noeud(x, 1) \rightarrow \ldots.
```
#### La construction match

- ▶ Permet d'inspecter la forme d'une valeur.
- $\blacktriangleright$  Calcule une expression.
- **Très utile** pour les types somme.

```
match x with
| ListeVide -> .....
\vert Noeud(x, 1) \rightarrow \ldots.
```
▶ Ce qui est calculé par match est une expression des ..... celle qui correspond à la valeur de l'expression x .

4 ロ ▶ 4 @ ▶ 4 할 ▶ 4 할 ⊁ → 할 → 9 Q Q + 8/8

#### La construction match

- ▶ Permet d'inspecter la forme d'une valeur.
- $\blacktriangleright$  Calcule une expression.
- **Très utile** pour les types somme.

```
match x with
| ListeVide -> .....
\vert Noeud(x, 1) \rightarrow \ldots.
```
- ▶ Ce qui est calculé par match est une expression des ..... celle qui correspond à la valeur de l'expression x .
- I **Exemple** Calcul de la longueur d'une liste.